## **DAFTAR PUSAKA**

- [1] Chaniago, M. B., & Junaidi, A. (2019). Student Presence Using RFID and" Telegram" Messenger Application: A Study in SMK Unggulan Terpadu Pgii Bandung, Indonesia. *International Journal of Higher Education*, *8*(3), 94-102.
- [2] Samsugi, S,dkk. (2017). Internet of Things (iot): Sistem Kendali jarak jauh berbasis Arduino dan Modul wifi Esp8266. *ReTII*.
- [3] Efendi, Y. (2018). Internet Of Things (Iot) Sistem Pengendalian Lampu Menggunakan Raspberry Pi Berbasis Mobile. *Jurnal Ilmiah Ilmu Komputer Fakultas Ilmu Komputer Universitas Al Asyariah Mandar*, *4*(2), 21-27.
- [4] Tamba, S. P., Nasution, A. H. M., Indriani, S., Fadhilah, N., & Arifin, C. (2019). Pengontrolan lampu jarak jauh dengan nodemcu menggunakan blynk. *Jurnal Teknik Informasi dan Komputer (Tekinkom)*, *2*(1), 93-98.
- [5] Sahtyawan, R., & Wicaksono, A. I. (2020). Application for Control of Distance Lights Using Microcontroller Nodemcu Esp 8266 Based on Internet of Things (IoT). *Compiler*, *9*(1), 43-50.
- [6] Guntur, B., & Putro, G. M. (2017). Analisis Intensitas Cahaya pada Area Produksi terhadap Keselamatan dan Kenyamanan Kerja Sesuai dengan Standar Pencahayaan. *Opsi*, *10*(2), 115-124.
- [7] Halilintar, M. P., & Setiawan, D. (2019). Evaluasi Sistem Pencahayaan Ruang Belanja 212Mart Yos Sudarso Rumbai Pesisir. JURNAL TEKNIK, 13(2), 153-160.
- [8] Pamungkas, M., HAFIDDUDIN, H., & ROHMAH, Y. S. (2015). Perancangan dan Realisasi Alat Pengukur Intensitas Cahaya. ELKOMIKA: Jurnal Teknik Energi Elektrik, Teknik Telekomunikasi, & Teknik Elektronika, 3(2), 120.
- [9] Prabowo, T. A.(2019). Prototype Sederhana Pengendali Lampu Menggunakan Bot Telegram Berbasis Internet Of Things. Fakultas Teknik.Universitas Pelita Bangsa:Kabupaten Bekasi
- [10] Bulu, F. (2019). *Pengendali Lampu Rumah Berbasis Nodemcu Devkit Menggunakan Blynk* (Doctoral Dissertation, STMIK AKAKOM Yogyakarta).

47

- [11] Simamora, W. F. (2019). Perancangan dan Pembuatan Luxmeter Digital Menggunakan Sensor Cahaya BH1750 Berbasis Arduino.
- [12] Pratama, R. P. (2017). Aplikasi webserver esp8266 untuk pengendali peralatan listrik. *INVOTEK: Jurnal Inovasi Vokasional dan Teknologi*, *17*(2), 39-44.
- [13] Musyahar, G., & Supriyono, B. (2017). PERENCANAAN INSTALASI LAMPU PENERANGAN JALAN UMUM DENGAN SISTEM STEP DIMMING PADA LAMPU SODIUM. *Cahaya Bagaskara: Jurnal Ilmiah Teknik Elektronika*, *2*(1), 24-31.
- [14] Rianti, M. (2017). Rancang Bangun Alat Ukur Intensitas Cahaya dengan menggunakan Sensor Bh1750 Berbasis Arduino.
- [15] Nufusula, R., & Susanto, A. (2018). Rancang Bangun Chat Bot Pada Server Pulsa Mengunakan Telegram Bot API. JOINS (Journal of Information System), 3(1), 80-88.
- [16] Risanty, R. D., & Sopiyan, A. (2017). Pembuatan Aplikasi Kuesioner Evaluasi Belajar Mengajar Menggunakan Bot Telegram Pada Fakultas Teknik Universitas Muhammadiyah Jakarta (Ft-Umj) Dengan Metode Polling. Prosiding Semnastek.
- [17] *AS803 Lux Meter*. (20015). Diakses pada 24 November 2021, dari http://en.smartsensor.cn/products\_detail/productId=240.html
- [18] Simamora, W. F. (2019). Perancangan dan Pembuatan Luxmeter Digital Menggunakan Sensor Cahaya BH1750 Berbasis Arduino.
- [19] Knörig, A., & Howell, B. (2010, January). Advanced prototyping with fritzing. In *Proceedings of the fourth international conference on Tangible, embedded, and embodied interaction* (pp. 341-344).

## **LAMPIRAN**

**Lampiran 1.** • Source Code NodeMCU #include "CTBot.h" #include "BH1750.h" CTBot myBot; BH1750 lightMeter; #define Input SCL 5 #define Input\_SDA 4 #define Output\_Relay 0 #define Automatis 1 String ssid = "BOLT"; String pass  $=$  "stefanifani"; String token  $=$ "1774877686:AAGyXOX4gHWf47AHuTfcIndYzw7\_L7kxOK4"; const char\* Perintah On  $1 =$  "/NyalakanLampuTaman"; const char\* Perintah\_On\_2 = "/CekIntensitasCahaya"; const char\* Perintah\_On\_3 = "/NyalakanSistemLampuTaman"; const char\* Perintah\_Off\_1 = "/MatikanLampuTaman"; const char\* Perintah\_Off\_3 = "/MatikanSistemLampuTaman"; unsigned long interval=1800000; unsigned long previousMillis=0; void setup() { Serial.begin(9600); Wire.begin(); lightMeter.begin(); myBot.wifiConnect(ssid, pass); myBot.setTelegramToken(token); if (myBot.testConnection()) Serial.println("\nKoneksi Ke BOT OK"); else Serial.println("\nTidak Terkoneksi Ke BOT"); pinMode(Output\_Relay, OUTPUT); digitalWrite(Output\_Relay, HIGH); Serial.println("Memulai TelegramBot..."); Serial.println("Perintah Telegram Siap Di Fungsikan...");

```
 pinMode(Automatis, OUTPUT);
   digitalWrite(Automatis, LOW); 
}
void loop() {
TBMessage msg;
if (digitalRead(Automatis) == HIGH) {
unsigned long currentMillis = millis();
       if ((unsigned long)(currentMillis - previousMillis) >= interval) {
 float lux = lightMeter.readLightLevel;
  Serial.print("Light: ");
  Serial.print(lux);
  Serial.println(" lux");
 if (lux < 60) {
         digitalWrite(Output_Relay, LOW); 
        }
        else {
         digitalWrite(Output_Relay, HIGH); 
        }
  previouslyillis = millis();
  digitalWrite(Automatis, HIGH);} }
  if (myBot.getNewMessage(msg)) { 
   if (msg.text.equalsIgnoreCase(Perintah_On_1)) { 
    digitalWrite(Output_Relay, LOW);
     myBot.sendMessage(msg.sender.id, "Saat Ini Lampu Taman Sudah Di 
Nyalakan"); 
     digitalWrite(Automatis, LOW); }
   else if (msg.text.equalsIgnoreCase(Perintah_Off_1)) { 
     digitalWrite(Output_Relay, HIGH); 
     myBot.sendMessage(msg.sender.id, "Lampu Taman Sudah Di Matikan"); 
     digitalWrite(Automatis, LOW); }
   else if (msg.text.equalsIgnoreCase(Perintah_On_2)) { 
  float lux = lightMeter.readLightLevel();
  Serial.print("Light: ");
  Serial.print(lux);
 Serial.println(" lx");
    String Light = "Intensitas cahaya : ";
   Light += int(lux);
   Light == " lx\in";
    myBot.sendMessage(msg.sender.id, Light,"" );}
```

```
 else if (msg.text.equalsIgnoreCase(Perintah_On_3)) { 
   digitalWrite(Automatis, HIGH);
   myBot.sendMessage(msg.sender.id, "Keadaan Automatis Lampu Taman Sudah 
Di Nyalakan"); }
```

```
 else if (msg.text.equalsIgnoreCase(Perintah_Off_3)) { 
        digitalWrite(Output_Relay, HIGH); 
        digitalWrite(Automatis, LOW);
        myBot.sendMessage(msg.sender.id, "Keadaan Automatis Lampu Taman 
Sudah Di Matikan");}
```
## else {

```
 String Balasan;
Balasan = (String)"Selamat Datang " + msg.sender.username + (String)
       "\nPengendali Lampu Taman dan Pemantauan Intensitas Cahaya."
       "\n\nGunakan Perintah Berikut:"
       "\nSistem Manual Lampu Taman :\n\t"
       + String(Perintah_On_1)+"\n\t"
       + String(Perintah_Off_1)+"\n"
       "\nMonitoring Intensitas Cahaya :\n\t"
       + String(Perintah_On_2)+"\n"
       "\nSistem Automatis Lampu Taman :\n\t"
       + String(Perintah_On_3)+"\n\t"
       + String(Perintah_Off_3)+"\n"
```

```
 ;myBot.sendMessage(msg.sender.id, Balasan); 
   }
  }
}
```
## **Lampiran 2**

- Tampilan Keadaan Lampu Menyala
- 1. Pada saat pagi hari

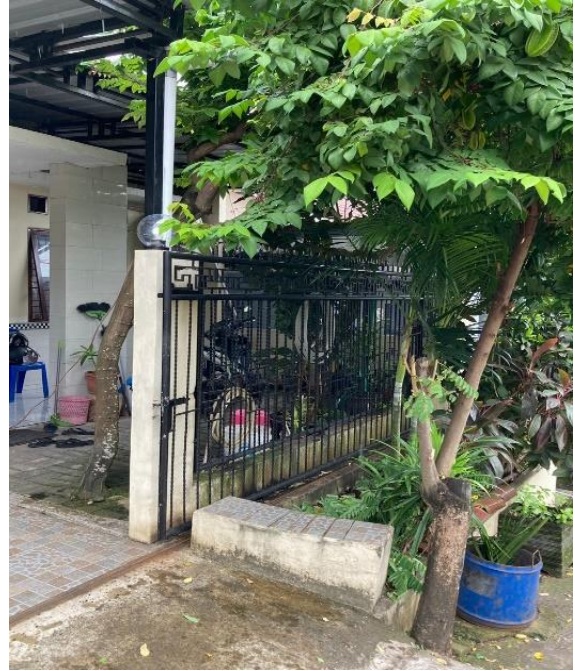

2. Pada saat sore hari

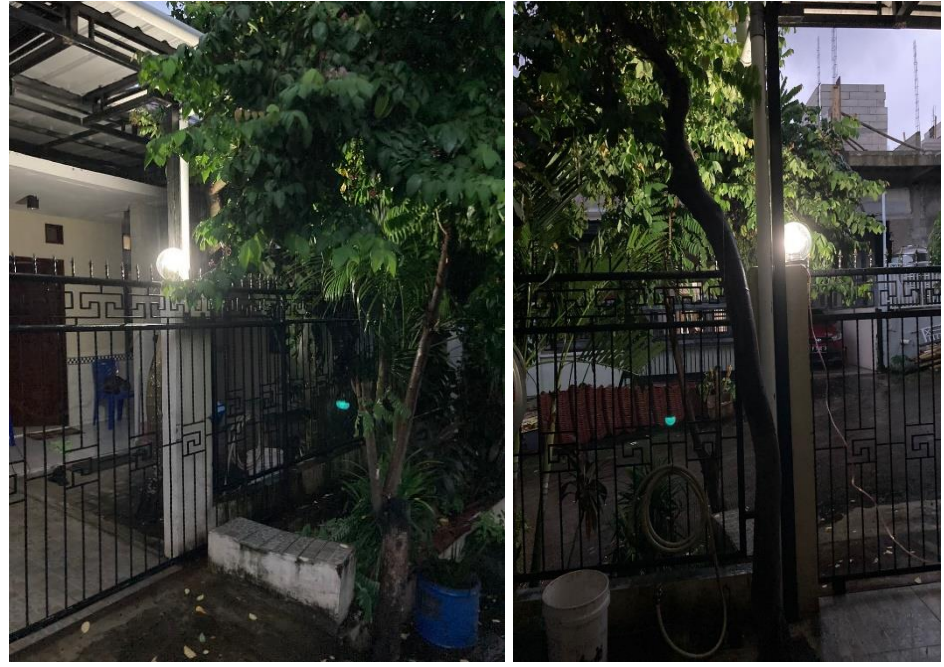

## 3. Pada saat malam hari

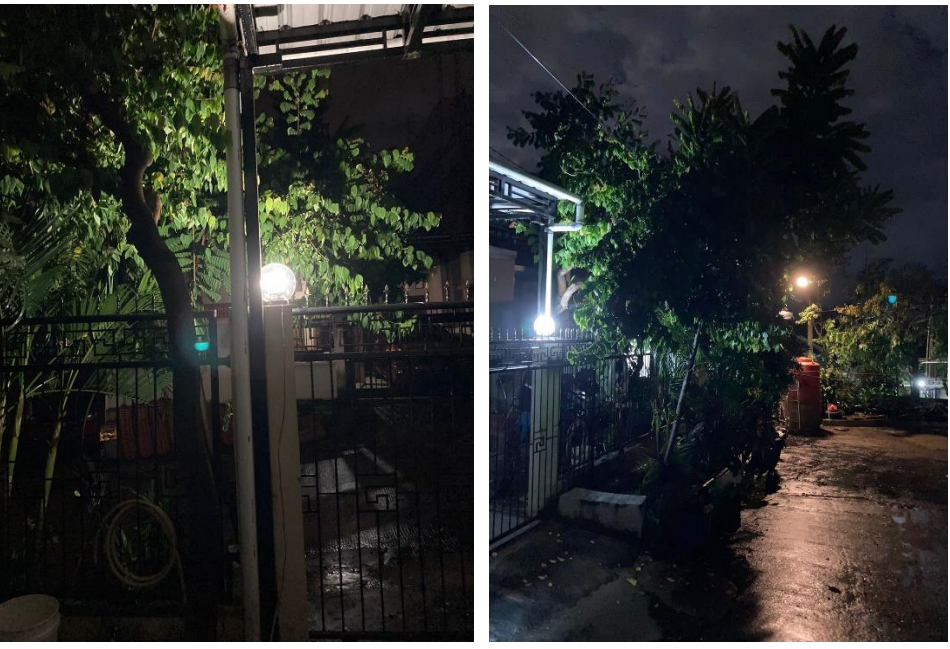

# **Lampiran 3**

SNI 03-6197-2000

#### Tabel 1 Tingkat pencahayaan rata-rata, renderansi dan temperatur warna yang direkomendasikan

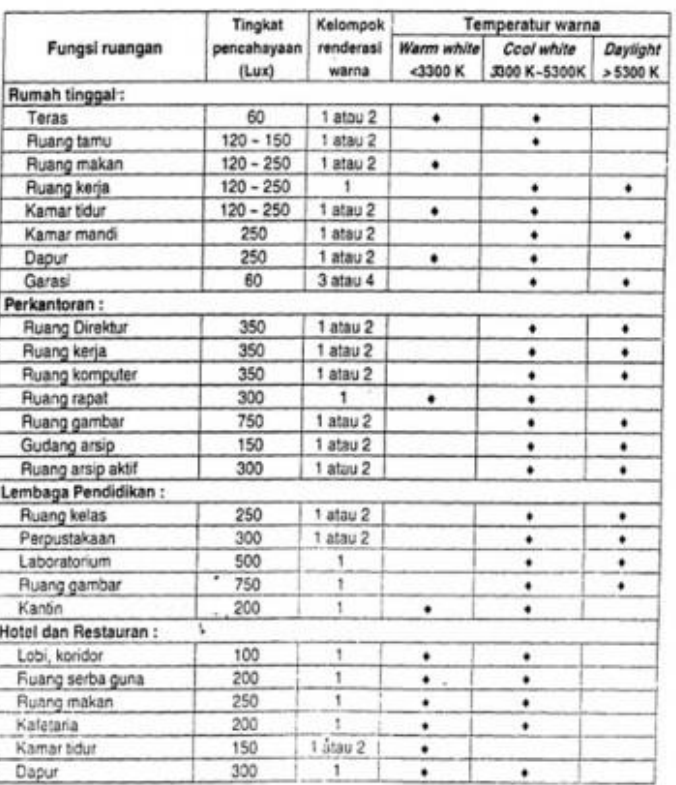